Version: PCS\_9085\_v109\_revB\_04Feb2019 Last update: 05/02/2019

Flow Cell Number: ...................................................................................... DNA Samples: .........................................................................................

**NANOPORE** 

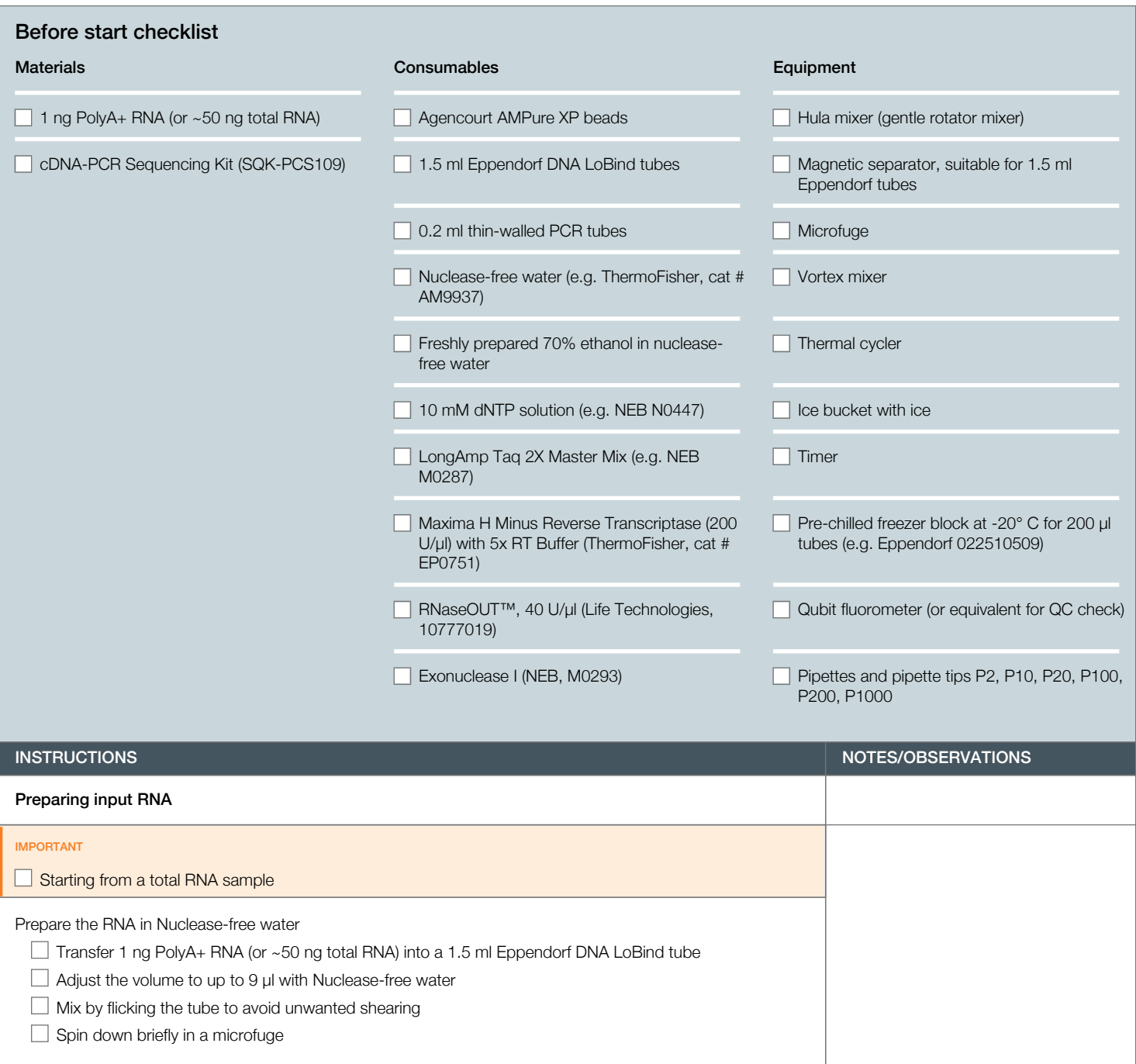

 $\Box$  Record the quality, quantity and size of the input RNA.

Version: PCS\_9085\_v109\_revB\_04Feb2019 Last update: 05/02/2019

Oxford<br>**NANOPORE** 

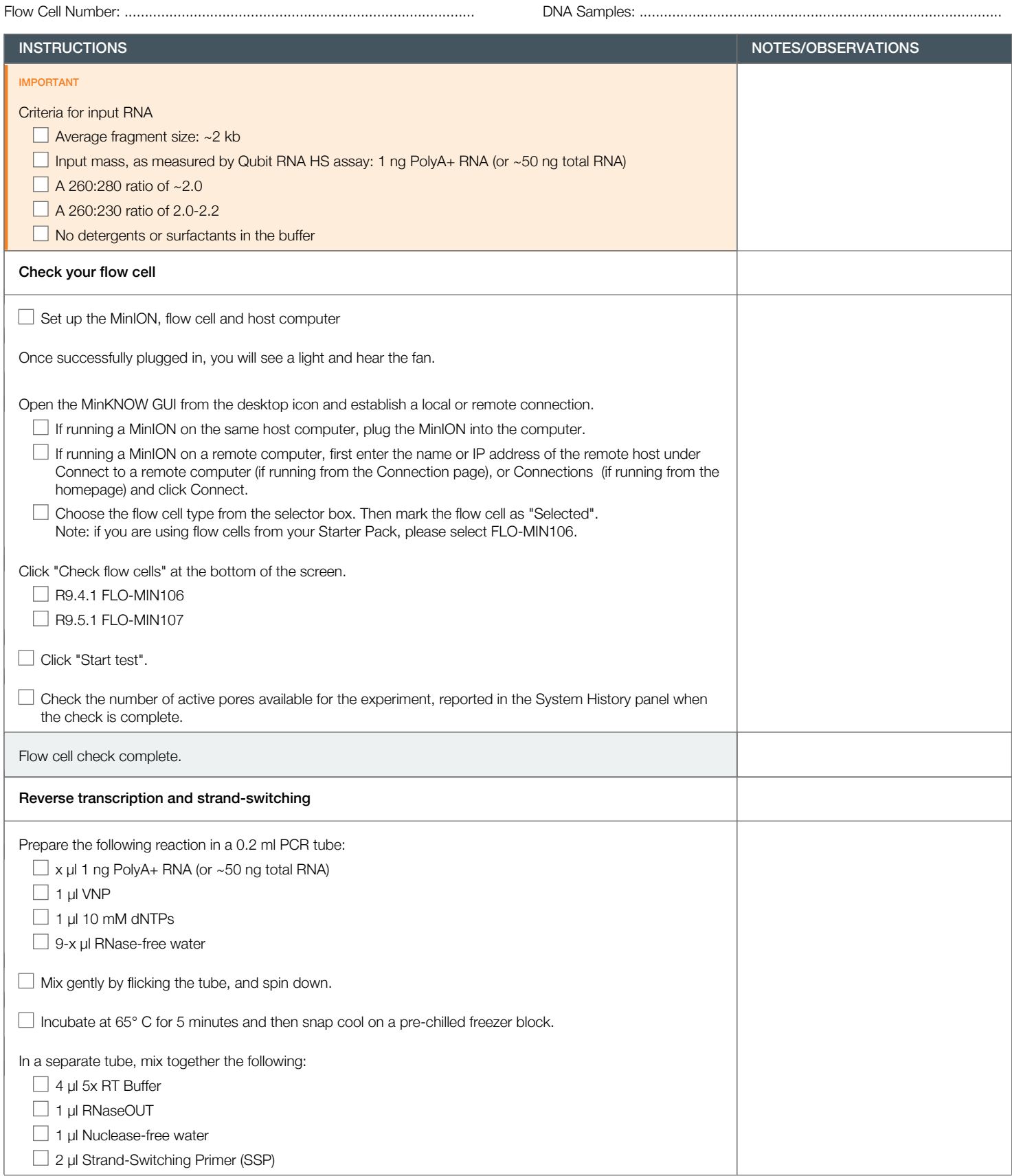

Version: PCS\_9085\_v109\_revB\_04Feb2019 Last update: 05/02/2019

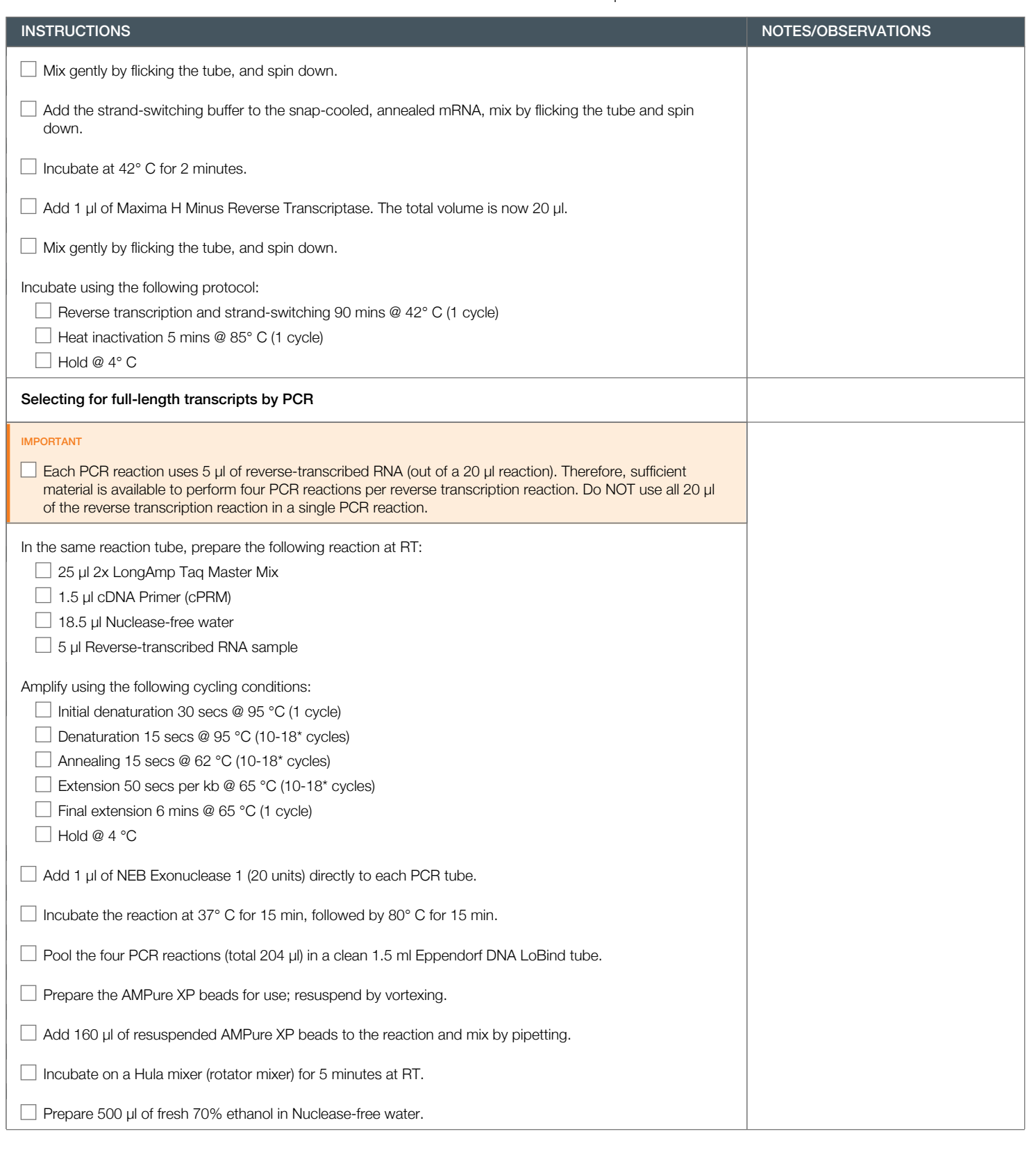

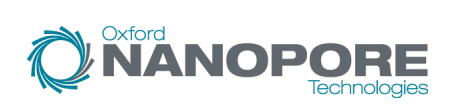

Version: PCS\_9085\_v109\_revB\_04Feb2019 Last update: 05/02/2019

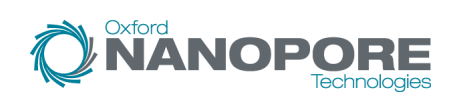

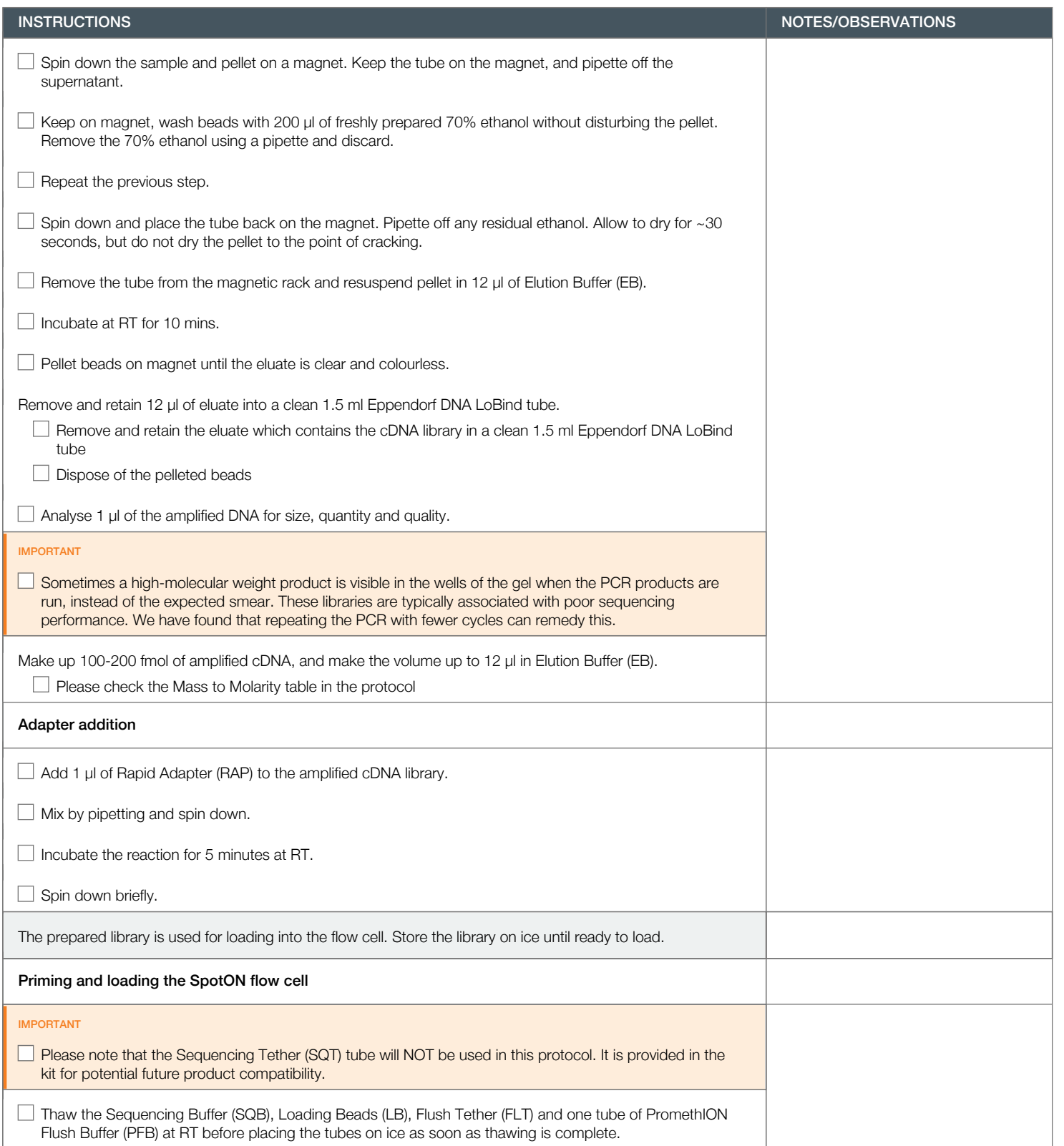

Version: PCS\_9085\_v109\_revB\_04Feb2019 Last update: 05/02/2019

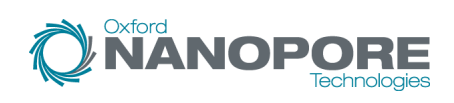

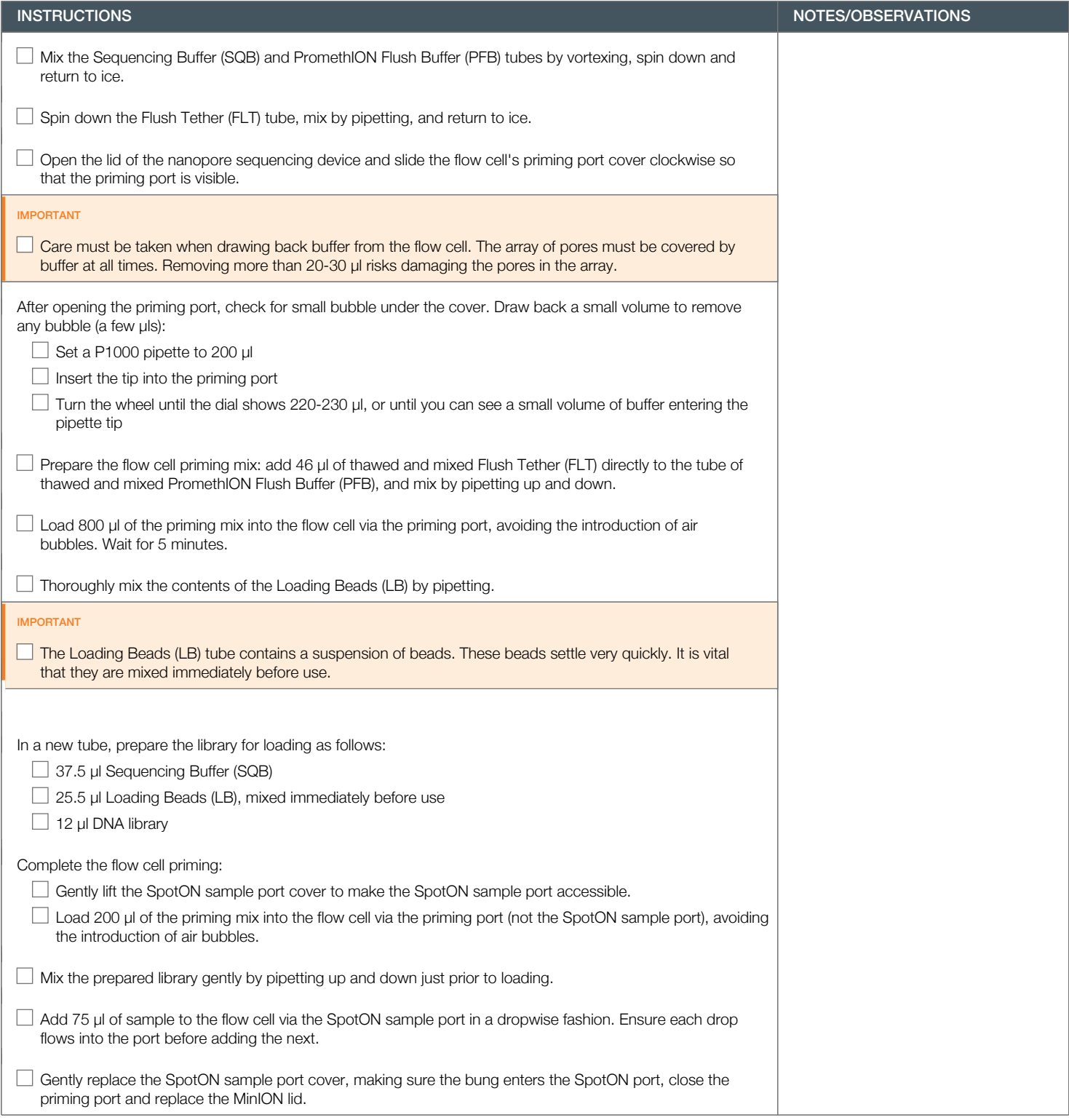

Version: PCS\_9085\_v109\_revB\_04Feb2019 Last update: 05/02/2019

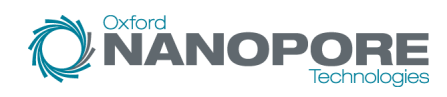

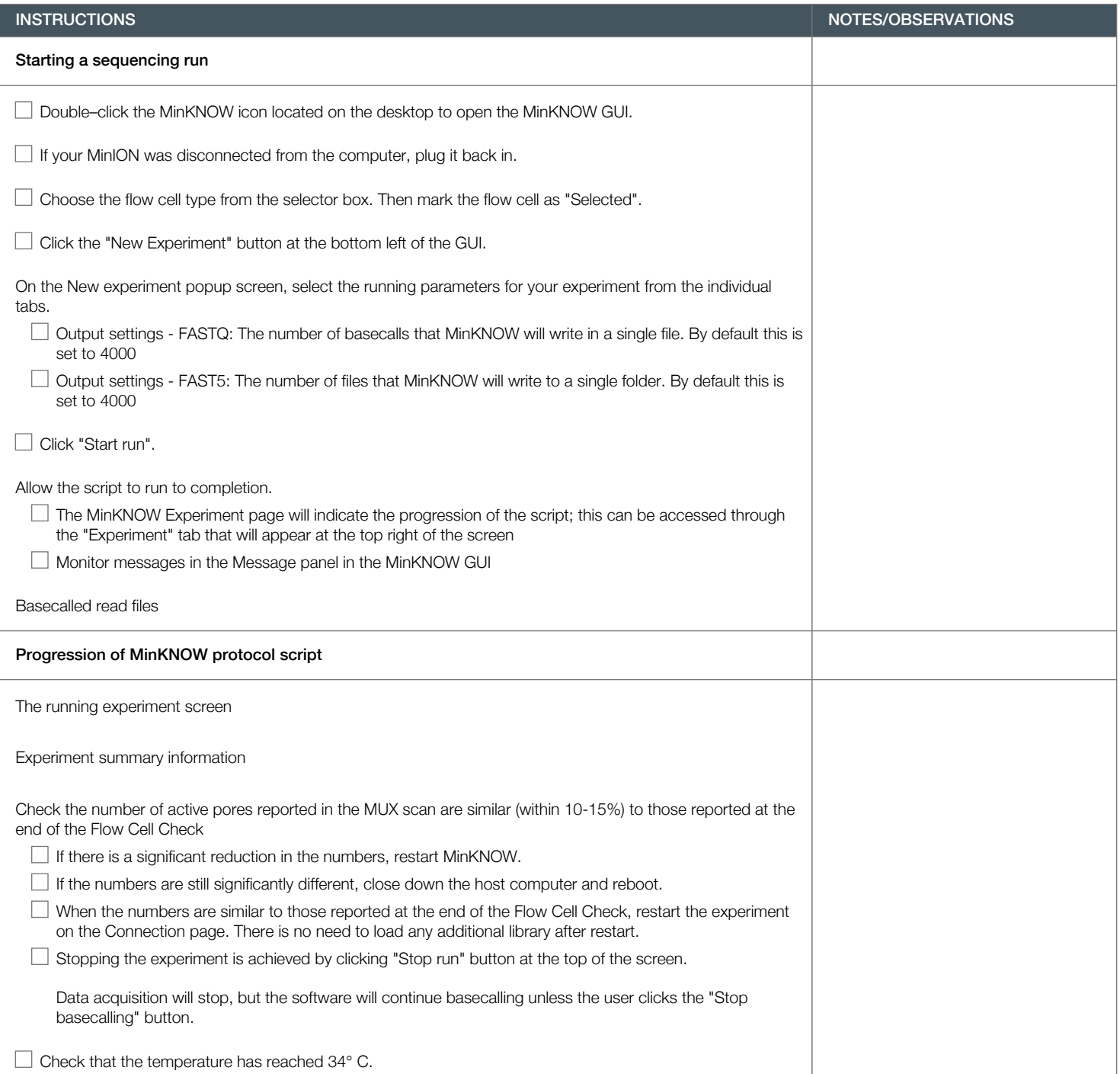

Version: PCS\_9085\_v109\_revB\_04Feb2019 Last update: 05/02/2019

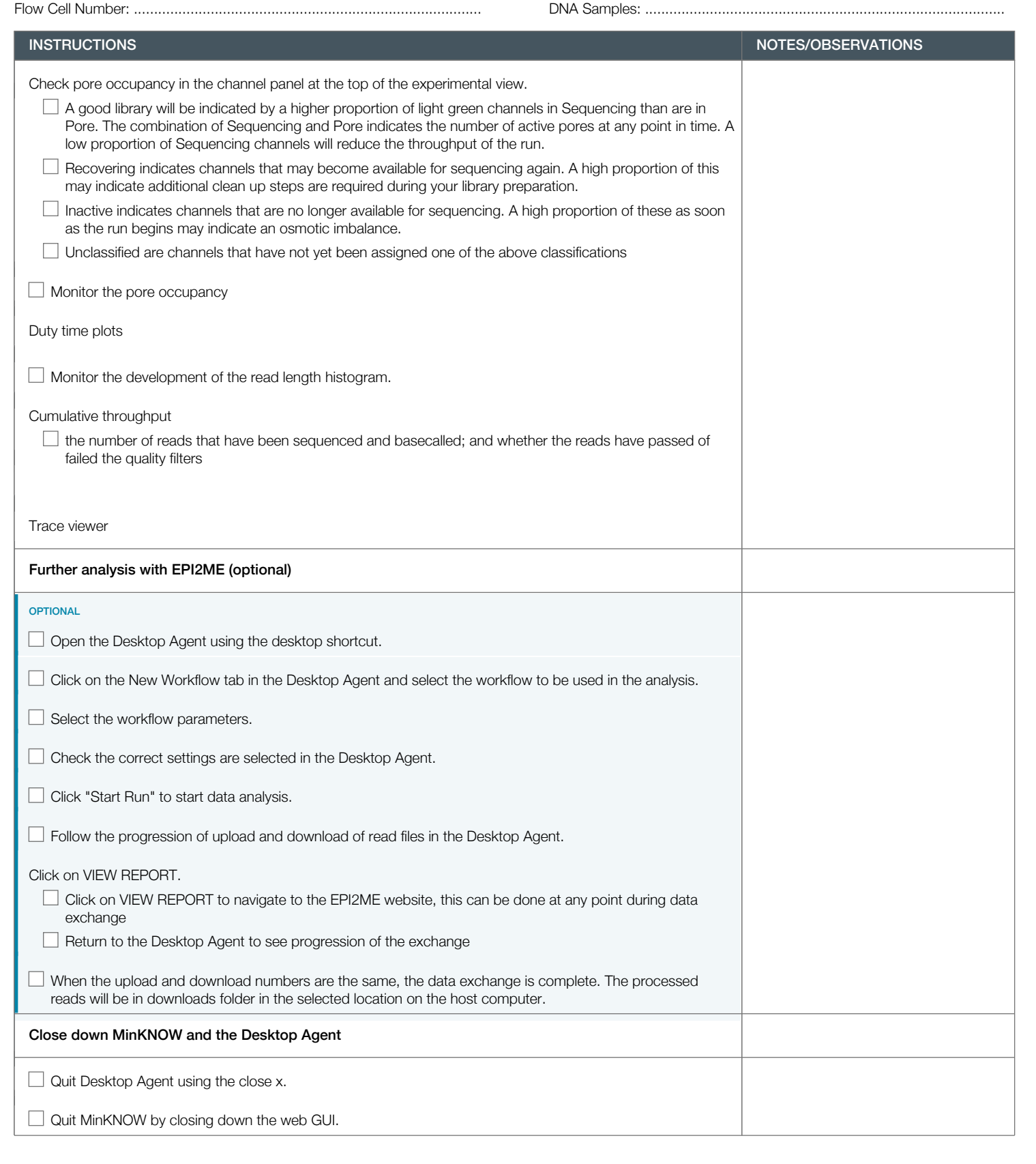

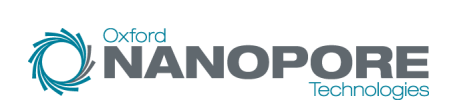

Version: PCS\_9085\_v109\_revB\_04Feb2019 Last update: 05/02/2019

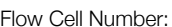

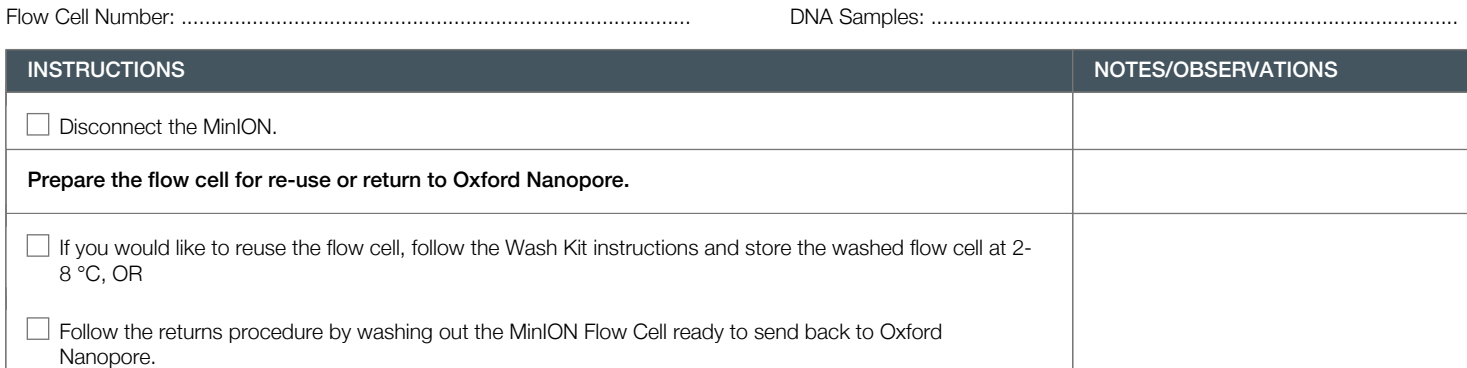

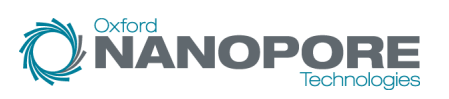